# **ШАБЛОН ОФОРМЛЕНИЯ СТАТЕЙ**

разметка страницы: поля: верхнее, нижнее, левое – по 20 мм, правое – 10 мм шрифт текста – Times New Roman, размер – 14 пт, междустрочный интервал – полуторный

\_\_\_\_\_\_\_\_\_\_\_\_\_\_\_\_\_\_\_\_\_\_\_\_\_\_\_\_\_\_\_\_\_\_\_\_\_\_\_\_\_\_\_\_\_\_\_\_\_\_\_\_\_\_\_\_\_\_\_\_\_\_

### **1. Описание статьи**

УДК: [\(https://teacode.com/online/udc/\)](https://teacode.com/online/udc/)

#### **Название статьи**

*Фамилия Имя Отчество (автора) ученик/студент/бакалавр/магистр/аспирант (…) класса/курса (название образовательного учреждения) e-mail:*

*Соавтор (если есть):*

*Научный руководитель (если есть): Фамилия, Имя, Отчество, (должность, место работы научная степень,): e-mail: Sidorov@ru*

## **1.1. Пример:**

УДК: 222.333.222

**Исследование корректности оформления научных статей обучающимися г. Москвы**

*\_\_\_\_\_\_\_\_\_\_\_\_\_\_\_\_\_\_\_\_\_\_\_\_\_\_\_\_\_\_\_\_\_\_\_\_\_\_\_\_\_\_\_\_\_\_\_\_\_\_\_\_\_\_\_\_\_\_\_\_\_\_\_*

## *Иванов Иван Иванович,*

*бакалавр (магистрант) 1 курса, Московский городской педагогический университет (МГПУ), г. Москва*

*e-mail: Ivavov@ru*

*Соавтор:*

## *Петров Петр Петрович,*

*аспирант 2 курса, Московский политехнический университет (Политех), г. Москва e-mail: Petrov@ru*

*Научный руководитель:*

## *Сидоров Сидор Сидорович,*

*профессор кафедры русского языка и методики преподавания филологических дисциплин Института гуманитарных наук Московского городского педагогического университета (МГПУ), доктор филологических наук, профессор. e-mail: Sidorov@ru*

*\_\_\_\_\_\_\_\_\_\_\_\_\_\_\_\_\_\_\_\_\_\_\_\_\_\_\_\_\_\_\_\_\_\_\_\_\_\_\_\_\_\_\_\_\_\_\_\_\_\_\_\_\_\_\_\_\_\_\_\_\_\_\_\_*

**Аннотация**. (до 500 знаков) **Ключевые слова**: (не более 9 слов / словосочетаний)

#### **2. Содержание статьи:**

```
Отступ (абзац) –1,25 см.
```
Текст статьи. Текст статьи. Текст статьи. Текст статьи. Текст статьи. Текст статьи. Текст статьи. Текст статьи. Текст статьи. Текст статьи. Текст статьи. Текст статьи. Текст статьи. Текст статьи. Текст статьи. Текст статьи. Текст статьи. Текст статьи. Текст статьи. Текст статьи. Текст статьи.

#### **Примеры ссылок:**

- − источник без указания страниц [8];
- − источник с указанием страницы [8, с. 25];
- − источник с указанием диапазона страниц [8, с. 25-29];

\_\_\_\_\_\_\_\_\_\_\_\_\_\_\_\_\_\_\_\_\_\_\_\_\_\_\_\_\_\_\_\_\_\_\_\_\_\_\_\_\_\_\_\_\_\_\_\_\_\_\_\_\_\_\_\_\_

- − если указывается несколько страниц одного источника [10, с. 121, 134, 145, 155];
- − указание на несколько ссылок подряд [1], [2, с. 113].

Текст статьи. Текст статьи. Текст статьи. Текст статьи. Текст статьи. Текст статьи. Текст статьи. Текст статьи. (см. рисунок 1).

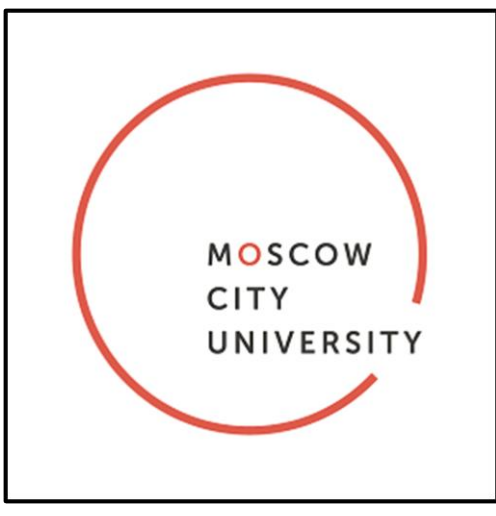

Рис. 1. Логотип.

Текст статьи. Текст статьи. Текст статьи. Текст статьи. Текст статьи. Текст статьи. Текст статьи. Текст статьи. (см. таблицу 1).

Таблица 1. Название таблицы

| шрифт – 12 пт | шрифт – 12 пт | шрифт – 12 пт | шрифт – 12 пт       |
|---------------|---------------|---------------|---------------------|
| шрифт – 12 пт | шрифт – 12 пт | шрифт – 12 пт | $\mu$ шрифт – 12 пт |
|               |               |               |                     |

## **Формулы набираются в математическом редакторе Microsoft Word**:

Текст статьи. Текст статьи. Текст статьи. Текст статьи. Текст статьи. Текст статьи. Текст статьи. Текст статьи. Текст статьи.

$$
c = \sqrt{a^2 + b^2} \tag{1}
$$

Текст статьи. Текст статьи. Текст статьи. Текст статьи. Текст статьи. Текст статьи. Текст статьи. Текст статьи. Текст статьи.

$$
x = \frac{-b \pm \sqrt{b^2 - 4ac}}{2a} \tag{2}
$$

**3. Список литературы (русский /английский)**

#### **Список литературы:**

- 1. Иванов И.И. Исследование происхождения фамилии Иванов. М.: 2020. 100 с.
- 2. Петров П.П. Особенности цветовой гаммы в картинах Петрова-Водкина / С.С. Сидоров и др.; под общ. ред. И.И. Иванова. М.: Графоман, 2020. С. 22-33. **Если авторов более 4, указываются первые 3 автора.**
- 3. Психологическая деформация учителя при дистанционном образовании. Материалы научно-практической конференции // под ред. Сидорова С.С. М.: 2020. 300 с.
- 4. Сидоров С.С. Что носили в сидоре солдаты Первой мировой войны. URL: <https://mgpu-media.ru/> (дата обращения: 01.01.2020).
- 5. Сидоров С.С. Технология приготовления сидра в домашних условиях. дис. ... канд. неких наук: 00.00.00: защищена 01.01.20 : утв. 02.02.20 / Сидоров Сидор Сидорович. М.: 2002. 222 с.

#### **4. Перевод на английский описания статьи (пример):**

**Перевод на английский можно сделать здесь:** <https://translit.net/>

## **Study of the correctness of the design of scientific articles by students in Moscow**

### *Ivanov I.I.,*

*10th grade student «D», School № 1574, Moscow bachelor of 1 course of the Moscow City University, Moscow undergraduate of 1 course of the Moscow City University, Moscow postgraduate student of 1 course of the Moscow City University, Moscow student of 1 course of the Moscow City University, Moscow*

### *Coauthor:*

### *Petrov P.P.,*

*postgraduate student of 2 course of Moscow Pedagogical State University, Moscow*

### *Research supervisor:*

### *Sidorov Sidor Sidorovich,*

*Professor of the Department of the Russian Language and Methods of Teaching Philological Disciplines of the Institute of Humanities of the Moscow City University, Doctor of Philological Sciences, Professor.*

**Abstract**. Text. Text.

**Keywords**: Text. Text.

#### **References:**

- 1. Ivanov I.I. Study of the origin of the surname Ivanov. Moscow: 2020. 100 p.
- 2. Petrov P.P. Features of the color scheme in the paintings of Petrov-Vodkin / S.S. Sidorov and others; under the general. ed. I.I. Ivanova. St. Petersburg: Grafoman, 2020.: 22-33.
- 3. Psychological deformation of the teacher in distance education. Materials of the scientific and practical conference // ed. Sidorova S.S. Moscow: 2020. 300 p.
- 4. Sidorov S.S. What were the soldiers of the First World War wearing in the cider. URL:<https://mgpu-media.ru/> (date of the address: 01.01.2020).
- 5. Sidorov S.S. Home cider technology. dis.... candidate of certain sciences: 00.00.00: protected 01.01.20: utv. 02.02.20 / Sidorov Sidor Sidorovich. St. Petersburg: 2002. 222 p.